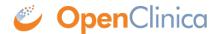

## 5.2.4 Extract Data Module - Permissions

To access the Extract Data module, your User Role cannot be Data Entry Person or Clinical Research Coordinator. Other restricted features in the Extract Data are listed here:

- To remove or restore dataset definitions you created, your User Role must be Data Manager.
- To remove or restore dataset definitions you did not create, your User Type must be "business administrator" or "technical administrator."

For information about features in the module, see Extract Data.

This page is not approved for publication.